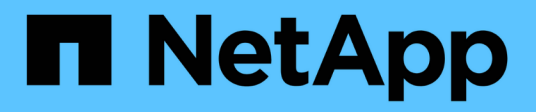

## **vol events** ONTAP 9.13.1 EMS reference

NetApp February 12, 2024

This PDF was generated from https://docs.netapp.com/us-en/ontap-ems-9131/vol-clone-events.html on February 12, 2024. Always check docs.netapp.com for the latest.

# **Table of Contents**

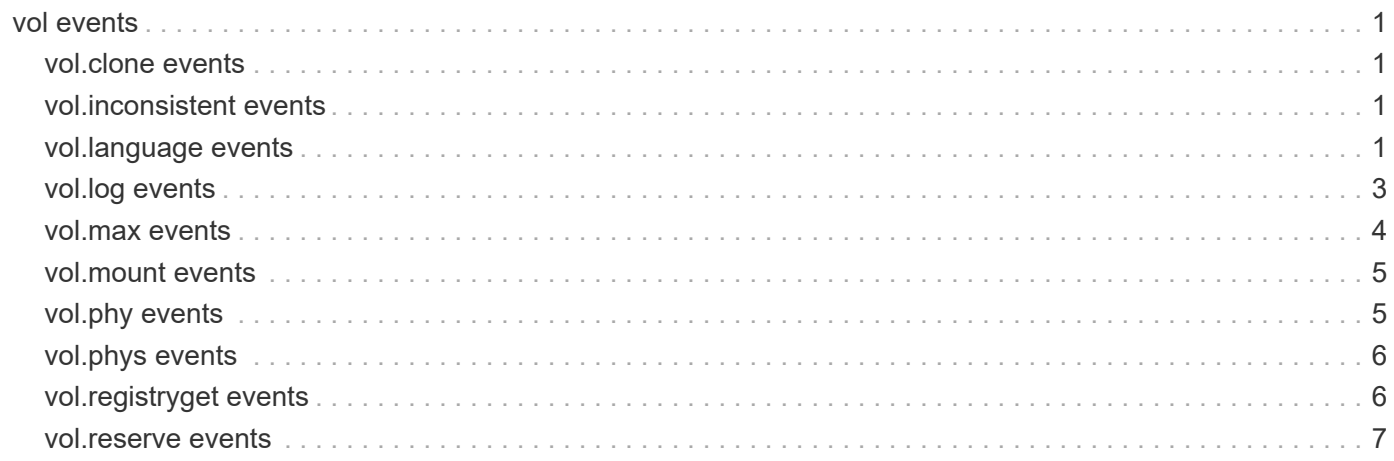

## <span id="page-2-0"></span>**vol events**

## <span id="page-2-1"></span>**vol.clone events**

## **vol.clone.split.optimized**

## **Severity**

**NOTICE** 

## **Description**

This message occurs when the clone split of a volume clone takes the optimized path which uses an Azure copy blob operation to copy objects from the parent volume to the clone.

## **Corrective Action**

(None).

## **Syslog Message**

Clone split of volume "%s" hosted on FabricPool "%s" takes the optimized path using Azure copy blob operation.

## **Parameters**

**volume\_name** (STRING): Volume clone. **aggregate\_name** (STRING): Aggregate which hosts the volume clone.

## <span id="page-2-2"></span>**vol.inconsistent events**

## **vol.inconsistent.modify**

## **Severity**

INFORMATIONAL

## **Description**

This message occurs when the "vol inconsistent" command is used to modify a volume's state.

## **Corrective Action**

(None).

## **Syslog Message**

Volume %s: 'vol inconsistent' command used to change inconsistent state to '%s'.

## **Parameters**

**vol** (STRING): Name of the volume. **state** (STRING): State of the action "set" or "clear".

## <span id="page-2-3"></span>**vol.language events**

## **vol.language.changed**

## **Severity**

INFORMATIONAL

## **Description**

This event is issued when the language of an aggregate or a volume is changed.

#### **Corrective Action**

(None).

## **Syslog Message**

Language on %s %s changed to %s

## **Parameters**

**vol\_type** (STRING): Whether this event is generated for an aggregate or a flexible volume. **vol** (STRING): The name of the volume or aggregate **lang** (STRING): The name of the changed language of the volume or aggregate.

## **vol.language.openFailed**

## **Severity**

ERROR

## **Description**

This message occurs when an attempt to open the language file fails.

## **Corrective Action**

Check whether the language file exists. Retry the command based on the reason for failure.

## **Syslog Message**

Failed to open the language file %s, error message: %s

## **Parameters**

file name location (STRING): Language file name and location. **error\_str** (STRING): Reason for the error.

## **vol.language.unspecified**

## **Severity**

INFORMATIONAL

## **Description**

This event is issued when ONTAP detects that there is no language specified for the volume or aggregate. The referenced volume or aggregate language will default to "C" (POSIX). See the na\_vol.1 man page for the list of supported languages.

## **Corrective Action**

If the volume is not read-only, use the 'vol lang' command to correct the language of the volume. See the na\_vol.1 man page for details about using the 'vol lang' command.

## **Syslog Message**

Language not set on %s %s. Using language config "C". %s

## **Parameters**

**vol type** (STRING): Whether this error occurred for an aggregate or a flexible volume **vol** (STRING): The name of the volume or aggregate **lang command** (STRING): If the volume is not read-only, this parameter contains an explanation of what you can do to set the language for the volume.

## <span id="page-4-0"></span>**vol.log events**

## **vol.log.overalloc**

## **Severity**

ALERT

## **Description**

This message occurs when the volume or aggregate allocates more space than it can honor by way of reservations, or the aggregate has allocated more space than it can honor by way of guarantees. If the reserved or guaranteed space is consumed, there is insufficient physical space, which can cause the volume or aggregate to be taken offline.

## **Corrective Action**

Create space by increasing the volume or aggregate size, deleting data, deleting Snapshot® copies, or changing the provisioning from thick to thin. To increase a volume's size, use the "volume size" command. To delete a volume's Snapshot® copies, use the "volume snapshot delete" command. To change provisioning in a volume, reserved files can be unreserved by using the "volume file reservation" command. To increase an aggregate's size, add disks by using the "storage aggregate add-disks" command. Aggregate Snapshot® copies are deleted automatically when the aggregate is full. To change provisioning of a volume in an aggregate, change the volume guarantee from "volume" to "none" by using the "spaceguarantee" field of the "volume modify" command.

## **Syslog Message**

%s %s%s%s is logically overallocated, using %s%% logical space and %s%% physical space.

## **Parameters**

**object\_type** (STRING): Identifier for the type of object to which this event applies (aggregate or volume). **name** (STRING): Name of this object.

**app** (STRING): Application UUID.

**vserver\_uuid** (STRING): Universal Unique ID (UUID) of the object's Vserver, if the object is a volume. Otherwise, this string is empty.

**percent\_logically\_full** (STRING): Used capacity of the logical space of the object, as a percent. This value can be greater than 100 due to space reserved for metadata. The percentage is computed for the entire object, including Snapshot® copy space, and is equivalent to the "Total Used" field in the output of the "volume show-space" or "aggregate show-space" commands.

**percent\_physically\_full** (STRING): Used capacity of the physical space of the object, as a percent. This value can be greater than 100 due to space reserved for metadata. The percentage is computed for the entire object, including Snapshot® copy space, and is equivalent to the "Total Physical Used" field in the output of the "volume show-space" or "aggregate show-space" commands.

## **vol.log.overalloc.inc.sav**

#### **Severity**

ALERT

## **Description**

This message occurs when the volume allocates more space than it can honor. Allocated space is based on all of the physical used blocks, reservations, and space saved by storage efficiency features.

## **Corrective Action**

Create space by increasing the volume size, deleting data or their reservations, or deleting Snapshot copies. To increase volume size, use the "volume size" command. To delete Snapshot copies, use the "volume snapshot delete" command.

## **Syslog Message**

%s %s%s%s (UUID %s) is logically overallocated using %s%% space, which considers space saved by storage efficiency features as well as physically used blocks and reservations.

#### **Parameters**

**object type** (STRING): Identifier for the type of object to which this event applies. This event should be applicable only to volumes with logical space enforcement enabled.

**name** (STRING): Name of this object.

**app** (STRING): Application Universally Unique ID (UUID).

**vserver** uuid (STRING): UUID of the object's or volume's Vserver.

**object\_uuid** (STRING): UUID of the object or volume.

**percent full** (STRING): Used capacity of the logical space of the object, along with reservations and space saved by the storage efficiency features, as a percentage. This value can be greater than 100 due to space reserved for metadata. The percentage is computed for the entire object, including Snapshot(tm) copy space, and is equivalent to the "logical-used" field in the output of the "volume show-space" command.

## <span id="page-5-0"></span>**vol.max events**

## **vol.max.size.increased**

## **Severity**

INFORMATIONAL

## **Description**

This message occurs as a reminder that the maximum volume size limit is increased from the default value defined in the Platform Specific Module (PSM) table.

## **Corrective Action**

(None).

## **Syslog Message**

Maximum volume size limit is increased from %ld TB to %ld TB.

## **Parameters**

**old\_limit** (LONGINT): Original volume size limit as defined in the PSM table. **new\_limit** (LONGINT): New maximum volume size limit.

## <span id="page-6-0"></span>**vol.mount events**

## **vol.mount.readOnly**

## **Severity**

INFORMATIONAL

## **Description**

This message occurs when a volume or aggregate is mounted as read-only.

## **Corrective Action**

(None).

## **Syslog Message**

Mounting vol/aggr '%s' readonly due to 'online -ro' command.

## **Parameters**

**name** (STRING): Name of the volume or aggregate.

## <span id="page-6-1"></span>**vol.phy events**

## **vol.phy.overalloc.inc.sav**

## **Severity**

**EMERGENCY** 

## **Description**

This message occurs when the volume is running dangerously low on free blocks to write to. Free blocks are estimated based on the space saved by the storage efficiency features as well as with physically used blocks.

## **Corrective Action**

Create space by increasing the volume size, deleting data, or deleting Snapshot copies. To increase volume size, use the "volume size" command. To delete Snapshot copies, use the "volume snapshot delete" command.

## **Syslog Message**

%s %s%s%s (UUID %s) is physically overallocated using %s%% space, which considers space saved by storage efficiency features as well as physically used blocks.

## **Parameters**

**object\_type** (STRING): Identifier for the type of object to which this event applies. This event should be applicable only to volumes with logical space enforcement turned on.

**name** (STRING): Name of this object.

**app** (STRING): Application Universally Unique ID (UUID).

**vserver** uuid (STRING): UUID of the object's or volume's Vserver.

**object\_uuid** (STRING): UUID of the object or volume.

**percent\_full** (STRING): Used capacity of the physical space of the object, along with space saved by the storage efficiency features, as a percentage. This value can be greater than 100 due to efficiency features and space reserved for metadata. The percentage is computed for the entire object, including Snapshot(tm) copy space.

## <span id="page-7-0"></span>**vol.phys events**

## **vol.phys.overalloc**

## **Severity**

**EMERGENCY** 

## **Description**

This message occurs when the volume or aggregate is running dangerously low on free blocks to write to.

## **Corrective Action**

Create space by increasing the volume or aggregate sizes, or by deleting data or deleting Snapshot® copies. To increase a volume's size, use the "volume size" command. To delete a volume's Snapshot® copies, use the "volume snapshot delete" command. To increase an aggregate's size, add disks by using the "storage aggregate add-disks" command. Aggregate Snapshot® copies are deleted automatically when the aggregate is full.

## **Syslog Message**

%s %s%s%s is physically overallocated, using %s%% logical space and %s%% physical space.

## **Parameters**

**object type** (STRING): Identifier for the type of object to which this event applies (aggregate or volume). **name** (STRING): Name of this object.

**app** (STRING): Application UUID.

**vserver\_uuid** (STRING): Universal Unique ID (UUID) of the object's Vserver, if the object is a volume. Otherwise, this string is empty.

**percent\_logically\_full** (STRING): Used capacity of the logical space of the object, as a percent. This value can be greater than 100 due to space reserved for metadata. The percentage is computed for the entire object, including Snapshot® copy space, and is equivalent to the "Total Used" field in the output of the "volume show-space" or "aggregate show-space" commands.

**percent** physically full (STRING): Used capacity of the physical space of the object, as a percent. This value can be greater than 100 due to space reserved for metadata. The percentage is computed for the entire object, including Snapshot® copy space, and is equivalent to the "Total Physical Used" field in the output of the "volume show-space" or "aggregate show-space" commands.

## <span id="page-7-1"></span>**vol.registryget events**

## **vol.registryGet.no512520BPS**

## **Severity**

**NOTICE** 

## **Description**

This message occurs when a registry request finds no 512 or 520 BPS (bytes per sector) disks.

## **Corrective Action**

(None).

## **Syslog Message**

No disk has 512 or 520 BPS.

## **Parameters**

(None).

## **vol.registryGet.nonDefBPS**

## **Severity**

**NOTICE** 

## **Description**

This message occurs when a registry request finds disks whose BPS (bytes per sector) is other than the default 512 or 520.

## **Corrective Action**

(None).

## **Syslog Message**

Disk had %d BPS; system expected 512 or 520 BPS.

**Parameters**

**cad\_bps** (INT): Disk configuration attribute of bytes per sector.

## **vol.registryGet.noZoneCksum**

## **Severity**

**NOTICE** 

## **Description**

This message occurs when a registry request for zoned or block checksum volumes finds no such volumes.

## **Corrective Action**

(None).

## **Syslog Message**

No volume has zoned or block checksums.

## **Parameters**

(None).

## <span id="page-8-0"></span>**vol.reserve events**

## **vol.reserve.grew**

## **Severity**

ERROR

## **Description**

This message occurs when WAFL® grows the reserve of a flexible volume that was running dangerously low on blocks for writing.

#### **Corrective Action**

Create space by increasing the volume size, deleting data, or changing the provisioning from thick to thin. To increase a volume's size, use the "volume size" command. To change provisioning in a volume reserved files can be unreserved by using the "volume file reservation" command.

#### **Syslog Message**

WAFL grew reserve of volume %s%s%s because the volume was running low on blocks.

#### **Parameters**

**name** (STRING): Name of the volume. **app** (STRING): Application UUID. **vserver\_uuid** (STRING): Name of the associated Vserver's UUID.

## **Copyright information**

Copyright © 2024 NetApp, Inc. All Rights Reserved. Printed in the U.S. No part of this document covered by copyright may be reproduced in any form or by any means—graphic, electronic, or mechanical, including photocopying, recording, taping, or storage in an electronic retrieval system—without prior written permission of the copyright owner.

Software derived from copyrighted NetApp material is subject to the following license and disclaimer:

THIS SOFTWARE IS PROVIDED BY NETAPP "AS IS" AND WITHOUT ANY EXPRESS OR IMPLIED WARRANTIES, INCLUDING, BUT NOT LIMITED TO, THE IMPLIED WARRANTIES OF MERCHANTABILITY AND FITNESS FOR A PARTICULAR PURPOSE, WHICH ARE HEREBY DISCLAIMED. IN NO EVENT SHALL NETAPP BE LIABLE FOR ANY DIRECT, INDIRECT, INCIDENTAL, SPECIAL, EXEMPLARY, OR CONSEQUENTIAL DAMAGES (INCLUDING, BUT NOT LIMITED TO, PROCUREMENT OF SUBSTITUTE GOODS OR SERVICES; LOSS OF USE, DATA, OR PROFITS; OR BUSINESS INTERRUPTION) HOWEVER CAUSED AND ON ANY THEORY OF LIABILITY, WHETHER IN CONTRACT, STRICT LIABILITY, OR TORT (INCLUDING NEGLIGENCE OR OTHERWISE) ARISING IN ANY WAY OUT OF THE USE OF THIS SOFTWARE, EVEN IF ADVISED OF THE POSSIBILITY OF SUCH DAMAGE.

NetApp reserves the right to change any products described herein at any time, and without notice. NetApp assumes no responsibility or liability arising from the use of products described herein, except as expressly agreed to in writing by NetApp. The use or purchase of this product does not convey a license under any patent rights, trademark rights, or any other intellectual property rights of NetApp.

The product described in this manual may be protected by one or more U.S. patents, foreign patents, or pending applications.

LIMITED RIGHTS LEGEND: Use, duplication, or disclosure by the government is subject to restrictions as set forth in subparagraph (b)(3) of the Rights in Technical Data -Noncommercial Items at DFARS 252.227-7013 (FEB 2014) and FAR 52.227-19 (DEC 2007).

Data contained herein pertains to a commercial product and/or commercial service (as defined in FAR 2.101) and is proprietary to NetApp, Inc. All NetApp technical data and computer software provided under this Agreement is commercial in nature and developed solely at private expense. The U.S. Government has a nonexclusive, non-transferrable, nonsublicensable, worldwide, limited irrevocable license to use the Data only in connection with and in support of the U.S. Government contract under which the Data was delivered. Except as provided herein, the Data may not be used, disclosed, reproduced, modified, performed, or displayed without the prior written approval of NetApp, Inc. United States Government license rights for the Department of Defense are limited to those rights identified in DFARS clause 252.227-7015(b) (FEB 2014).

## **Trademark information**

NETAPP, the NETAPP logo, and the marks listed at<http://www.netapp.com/TM>are trademarks of NetApp, Inc. Other company and product names may be trademarks of their respective owners.